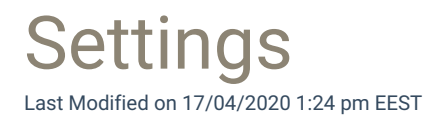

Settings pages are for Centero Carillon administrators where application configuration can be defined.

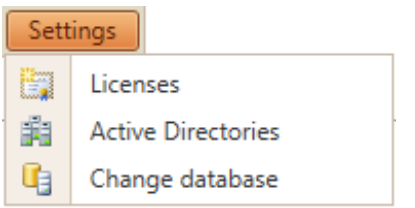

• Licenses

Manage Centero Carillon licenses.

Active Directories

Manage Active Directory connections.

Change database

If several Carillon databases are managed by single Carillon management portal then this can be used to change management portal connection to desired Carillon database